# **Перспективы маркетингового продвижения сообщества Академий Softline**

# $\, {\mathbb R} \,$ S u I Ir *A c a d e m y*

Юлия Шашкова Менеджер по маркетингу образовательных проектов компании Softline JuliaSh@softline.ru

SO

- Поддержка Интернет-ресурсов
- Создание и освещение информационных поводов
- Проведение акций
- Подготовка печатных материалов
- Региональная реклама

## Информация об

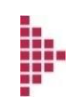

Академии на сайте

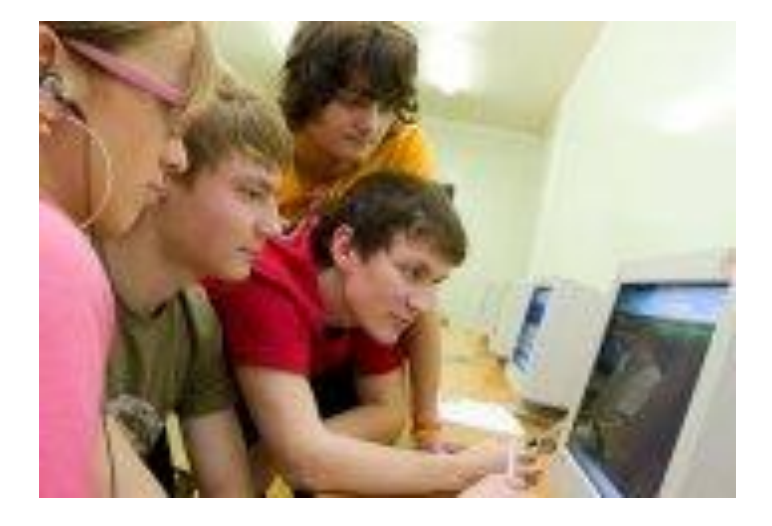

Развитие собственного сайта Академии www.it-academy.ru Совместные ссылки друг на друга с сайтов **Дкадени**ий в разработке и запуске сайта Академии

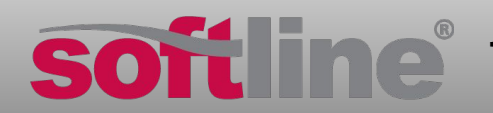

**ЛИЦЕНЗИРОВАНИЕ ● ОБУЧЕНИЕ ● КОНСАЛТИНГ** 13 СТРАН ● 40 ГОРОДОВ

þ.

þ.

þ

## **Оазец заголовка Поддержка Интернет-ресурсов: сайт IT-Academy.ru**

### **Сайт IT-Academy.ru:**

 Создан в 2006 году для объединения представителей учебных заведений и бизнессообщества

4 аудитории посетителей: Вузы, преподаватели, студенты, IT-компании

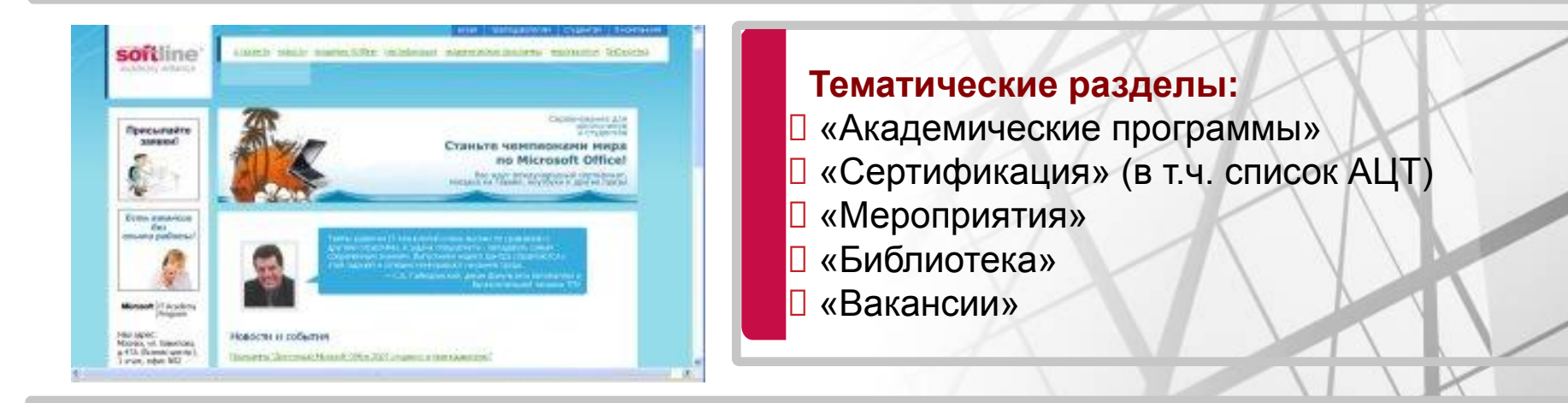

### **Разделы, в которых представлены Академии Softline:**

- «Визитные карточки Академий Softline»
- «Новости проекта»

## **Оазец заголовка Академии Softline на сайте IT-Academy.ru**

## **Визитные карточки Академий**

- **П Контакты Академии, ссылка на сайт**
- Информация о вузе
- Фото и приветствие руководителя
- **В Каталог курсов**
- Информация о центре тестирования
- Отзывы слушателей

#### Учебный центр ВМК МГУ & Softline Academy (Москва)

Основан: сентябрь 2004 года Организаторы: компания Softline и факультет Вычислительной математики и кибернетики московского государственного университета им. М.В. Ломоносова

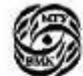

#### Координаты:

**BMK MIY & Softline Academy** 

#### Web-сайт: www.it-university.ru E-Mail: info@it-university.ru Телефон: (495) 939-15-85 Адрес: г. Москва, Воробьевы горы, 2-й учебный корпус МГУ (факультет ВМК), 6 этаж, ауд.649 Смотреть схему проезда

Подробнее о Центре:

- Приветствие руководителя
- Информация о вузе
- Каталог курсов
- Центр тестирования
- Отзывы слушателей

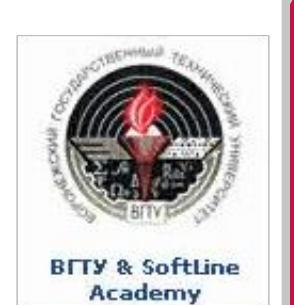

### **Обязательные элементы сайта:**

 Название Академии, логотипы вуза и Softline Логотип Softline Academy со ссылкой на www.it-academy.ru □ Наличие каталога курсов

**□ Логотипы всех Академий** 

## **Помощь в разработке и запуске сайта Академии:**

 Домен третьего уровня: kirov.it-academy.ru, stankin.it-academy.ru Стандартизированная форма сайта Удобная система администрирования Не требуется финансовых затрат от Академии

# **Оазец заголовка Пример сайта Академии**

### ¥line`

# Учебный центр ВятГУ<br>& Softline Academy

#### Учебный центр | Открытие УЦ ВятГУ & Softline Academy

Баца IT-карьера Учабные курсы Оснаки и гранть

Центо тестирования **FAO (Часто задаваемые** 

eonpocal)

Microsoft | IT Academy Peogram

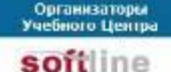

Наши партнеры

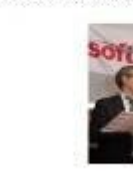

преподавателями и сотрудниками учебного центра, а также были вручены ваучеры, приглашающие студентов пройти обучение на любом курсе УЦ ВятГУ & Softline Academy.

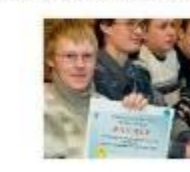

На презентации, посвященной открытию Академии Softline в Кирове, ректор ВятГУ профессор Пименов Е.В. отметил: «Очень важно, что Кировская Академия Softline начинает работать в нашем действительно инновационном университете, активно участвующем в реализации приоритетного национального проекта «Образование», Наши преподаватели прошли качественную подготовку на авторизованных курсах по серверным оистемам и офионым приложениям Microsoft, получили международные IT-сертификаты. В окором времени мы запускаем в эксплуатацию мощнейший в России вычислительный кластер, поэтому наши потребности в сертифицированных и опытных сотрудниках очень высоки».

8 ноября состоялось официальное открытие Академии Softline в Кирове. На мероприятии были представлены основные направления деятельности новой Академии, состоялось знакомство с

#### • Учебный Центр

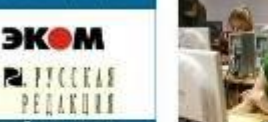

Учебный Центр ВжгГУ & Softline Academy - совместный проект Витского государственного университета и компании Softline.

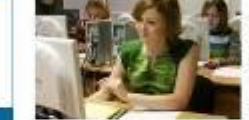

Наша мисол - помочь приобрести в дополнение к высшему образованию знания и навыки, востребованные IT-рынком, в также международный сертификат ITпрофессионала. Мы предлагаем качестренное обучение, ориентированное на последующию международную сертификацию, а также оказываем нашим выпускникам помощь в трудоустройстве на основе партнерских соглашений Softline и Batt'У с ведущими IT-компаниями России.

Учебный Центр Bati'Y & Softline Academy - авторизованный участник международной образовательной Программ Microsoft IT Academy. Эта Программа стартовала в

январе 2003 года и успешно функционирует в настоящий номент. Ве цель - предоставить взаможность изучать самые эктуальные продукты и технологии Microsoft, а

чебные центры **Softline Academy Alliance** 

гакіке эффективно готовиться к сдаче тестов на получение неждународного сертификата.

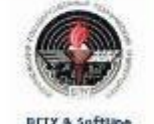

Academy

Контакты

#### • Центр тестирования

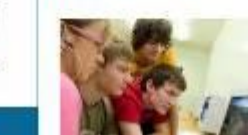

На базе учебного центра BatTV & Softline Academy открыт авторизованный центр тестирования Certiport. У нас вы очожете пройти сертификацию Microsoft Office Specialist (MOS) - общепризнанный международный статус, подтверждающий, что его обладатель является опытным пользователем пакета Microsoft Office, имеет хорошее представление о базовых концепциях информационных технологий.

Эта сертификация пользуется популярностью у старшекласоников, студентов, а также работающих с офисными приложениями специалистов.

**ЛИЦЕНЗИРОВАНИЕ ● ОБУЧЕНИЕ ● КОНСАЛТИНГ**

13 СТРАН ● 40 ГОРОДОВ

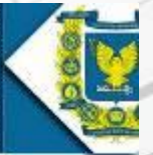

#### новости

#### 17.04.2008

Впервые у россий цкольников и сту **BORG/PRITCH ROSPIC** принять участие к неждународных совернованиях W Competition on Mi-Оffice, выиграть и призы (ноутбуки, плееры), получит oscovduoser Micros также прехать на in.

#### 12.02.2008

**B** Pasnene kataro размещен список основных направ. обучения в нашег и поречень курсо которые открыт н Записаться на хур по телефонам +7( 15-91 или 35-72-1 Расписание заня: формируется по нере набора груп

#### 05.11.2007

8 ноября состоит: торжественное от YU Barty & Softli Асибетту. Все жел могут узнать о пр-Центра и познако menonaeammassa

HWT3TL DCC HODGCT

## Создание и освещение информационных поводов

## **Информационные поводы: Освещение новостей:**

SO

**ЛИЦЕНЗИРОВАНИЕ ● ОБУЧЕНИЕ ● КОНСАЛТИНГ** Открытие Академии Открытие Центра тестирования Запуск нового курса ● Юбилейный выпуск слушателей Успешная сертификация всей группы слушателей Акции для студентов или преподавателей Значимые новости вуза В разделе новостей на сайте www.it-academy.ru В рассылке по базе адресов студентов и преподавателей Выпуск пресс-релиза, Публикация в СМИ

13 СТРАН ● 40 ГОРОДОВ

В каталоге Softline Direct

## **Оазец заголовка Проведения акций для студентов и школьников**

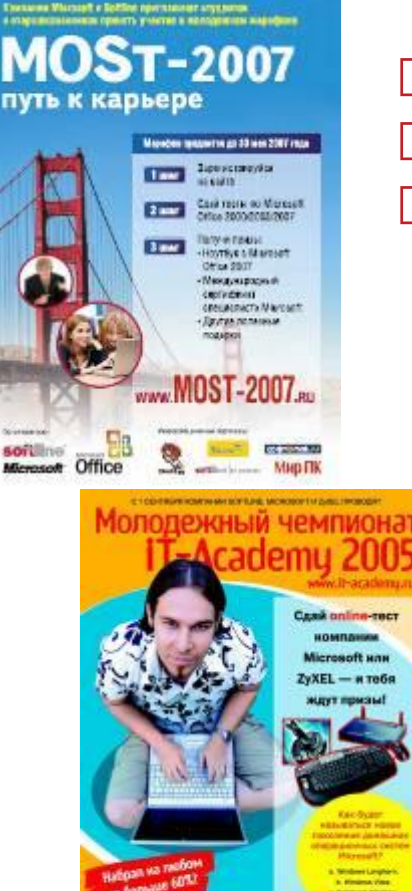

SO

### **Цели акций:**

 Привлечение новых слушателей **□ Набор на курсы в рамках акции □ Победители представляют свой**  вуз на Российском или международном уровне

> Всероссийский<br>молодежный чемпионат **Всероссийский мололе**  $-100$  $\mathbf{H}$

Microsoft **ZyXEL** Kommanne SoftUrra, Microsoft и факультет ВМК МГУ.<br>Пре поздорние можнов жого представительства Духев. преставляет посковенно студинтов на Опривление молянское д **КУБОК СЕТЕВЫХ ПРОЕКТОВ MICROSOFT** la monte<br>(O governmen ransmuseum<br>American Gerard<br>Alia re-MCC **SHACED** unaute Color. El le similiare provis THE REAL PROPERTY аникилы Microsoft нігівстрируйся на сайте до 5 квом Пройде контакторный тест Пройда басплатное обечения в MSIT Асабовидая моамен бесплазы Получи мождународный серпификат МСР www.it-university.ra/msh2006  $\bullet$   $\bullet$   $\bullet$ Moresoft solitime to a money

## Подготовка печатных материалов

## **Материалы Академии:**

 Буклет (есть макет) **П Листовки для стендов вуза Плакат Академии** 

> **Программа Microsoft IT Academy** Глобальное решение Microsoft для образовательных учреждений

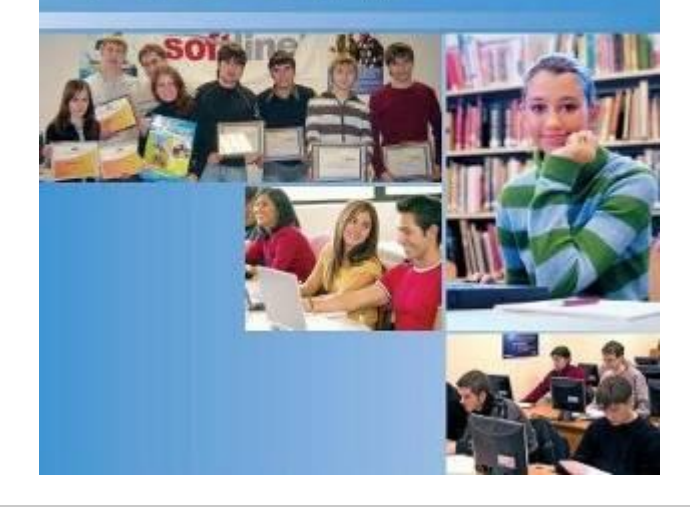

## **Общие материалы SLAA:**

- Брошюра MS IT Academy
- Плакаты и листовки по направлениям обучения
- Буклет по сертификации
- Сертификаты
- **D** Флаги Softline Academy и Microsoft IT Academy

## **В планах (принимаются пожелания):**

 Брошюра Softline Academy Плакаты Softline Academy

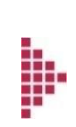

SOT

Публикация новостей и информации о Центре

## в местных СМИ

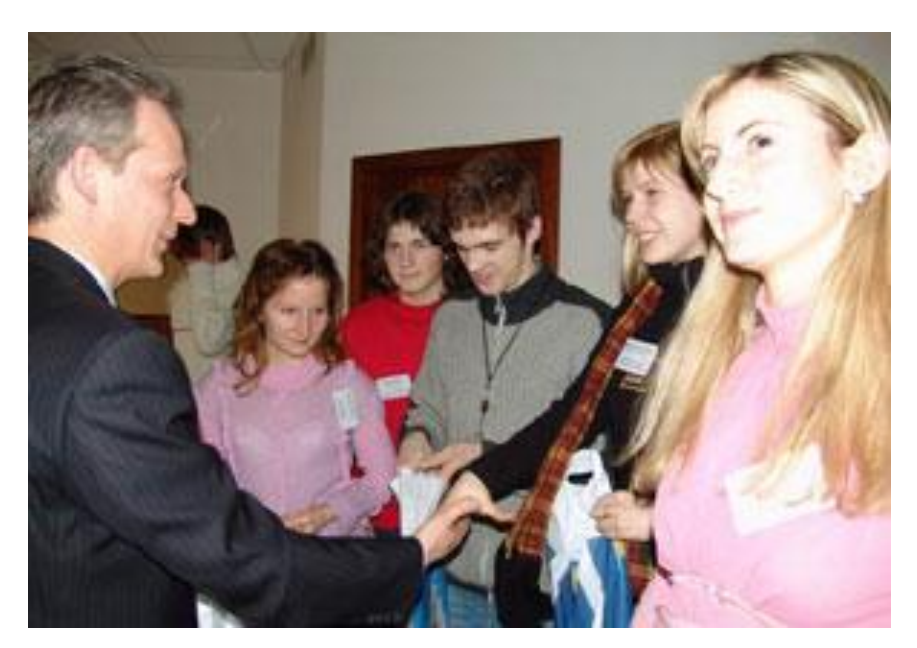

Проведение региональных соревнований для

студентов

Реклама на радио, ТВ, в метро и т.д. (в зависимости от эффективности такой

рекламы в регионе)

# Спасибо за внимание!

## **Контактная информация:**

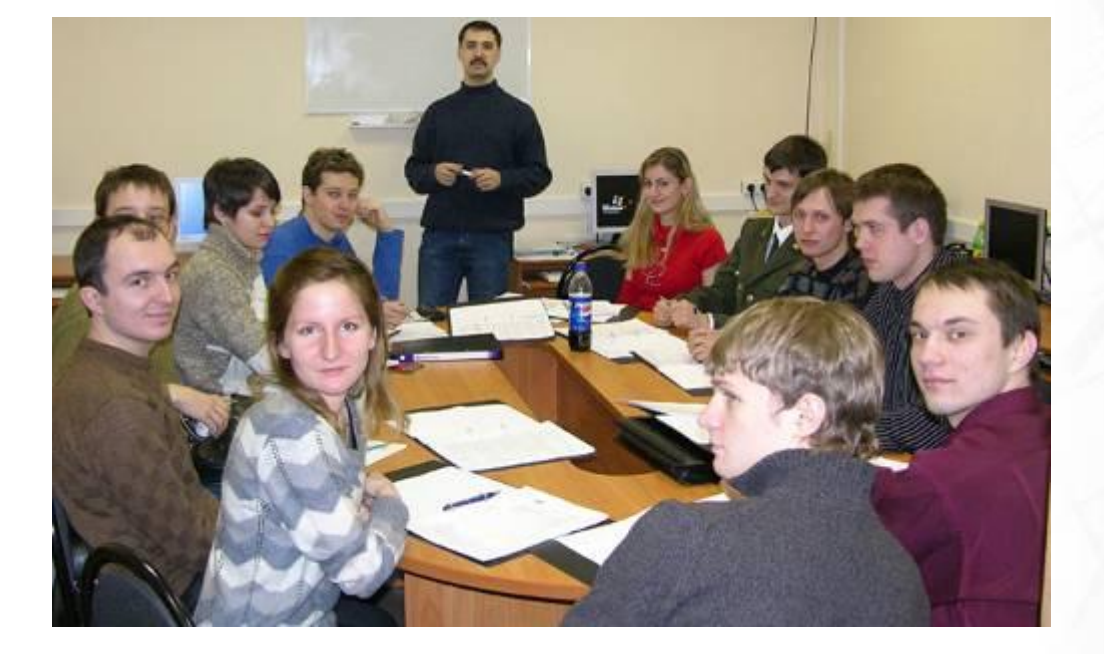

www.it-academy.ru

academy@softline.ru

**+7(495) 221-10-70**